# **QGIS Application - Bug report #4940 Create GRASS location takes the extent from the canvas, not reprojecting it**

*2012-02-03 02:34 AM - Paolo Cavallini*

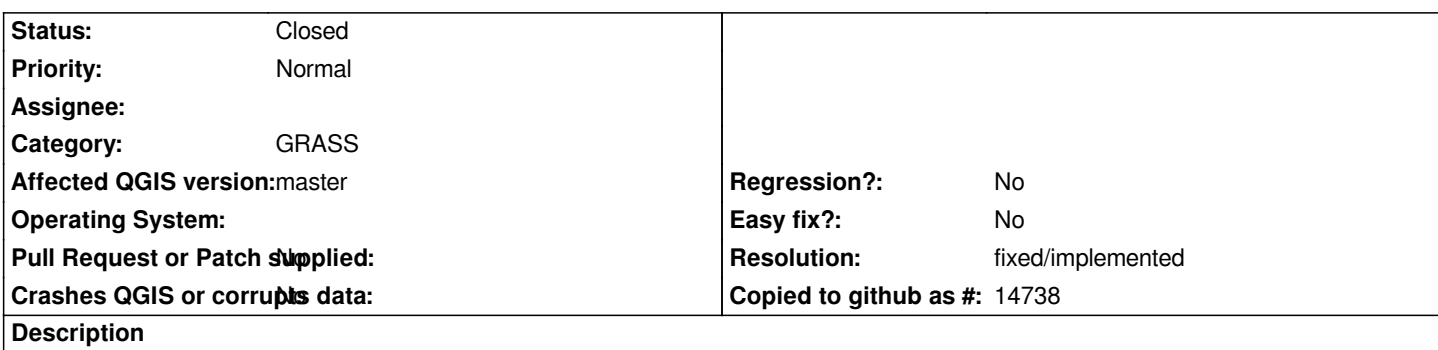

*When creating a new GRASS location, it is quite handy to take the extent from the QGIS canvas. However, if the region is created in a different CRS, the extent is not reprojected, thus the creation results in an error.*

*Looks an easy fix (just reproject the canvas Bounding Box before passing it to GRASS).*

### **History**

## **#1 - 2012-09-04 12:10 PM - Paolo Cavallini**

*- Target version set to Version 2.0.0*

### **#2 - 2014-06-28 07:41 AM - Jürgen Fischer**

*- Target version changed from Version 2.0.0 to Future Release - Lower Priority*

## **#3 - 2015-11-13 07:16 AM - Radim Blazek**

*- Resolution set to fixed/implemented*

*- Status changed from Open to Closed*

*Fixed in commit:04f321647, see also #13784.*